# Exercices de révision de physique chimie – rentrée 2022

Les exercices conseillés de révision concernent les premiers thèmes qui seront abordés en classe de BCPST à la rentrée. Ils ont été regroupés en plusieurs thèmes, indiqués ci-dessous. Chaque thème comprend une synthèse rapide de cours et quelques exercices de révision.

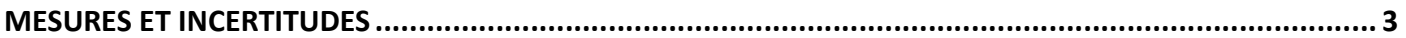

#### CHIMIE

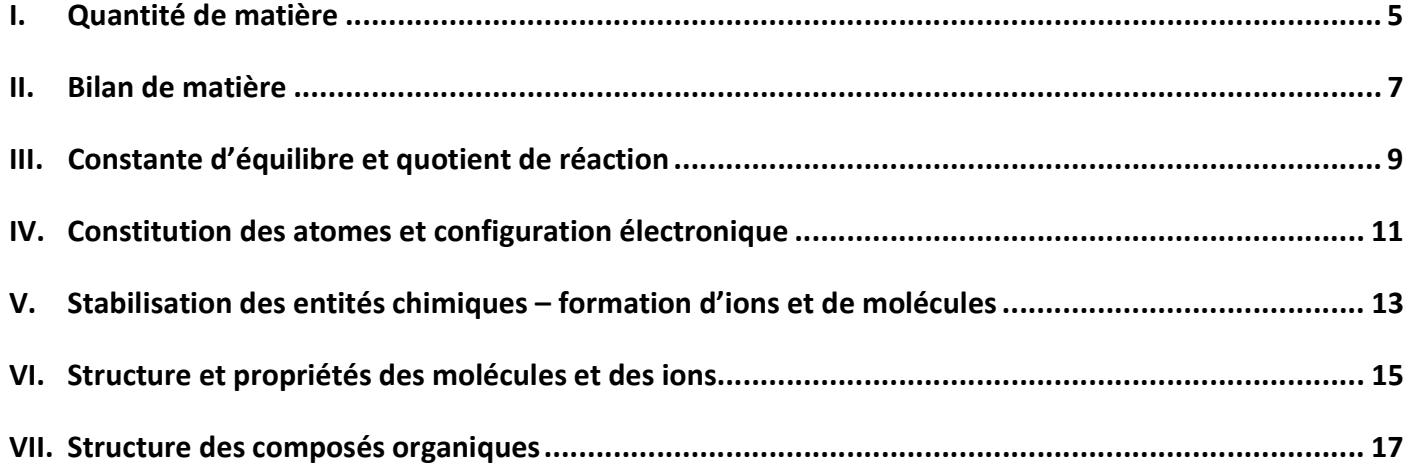

# PHYSIQUE

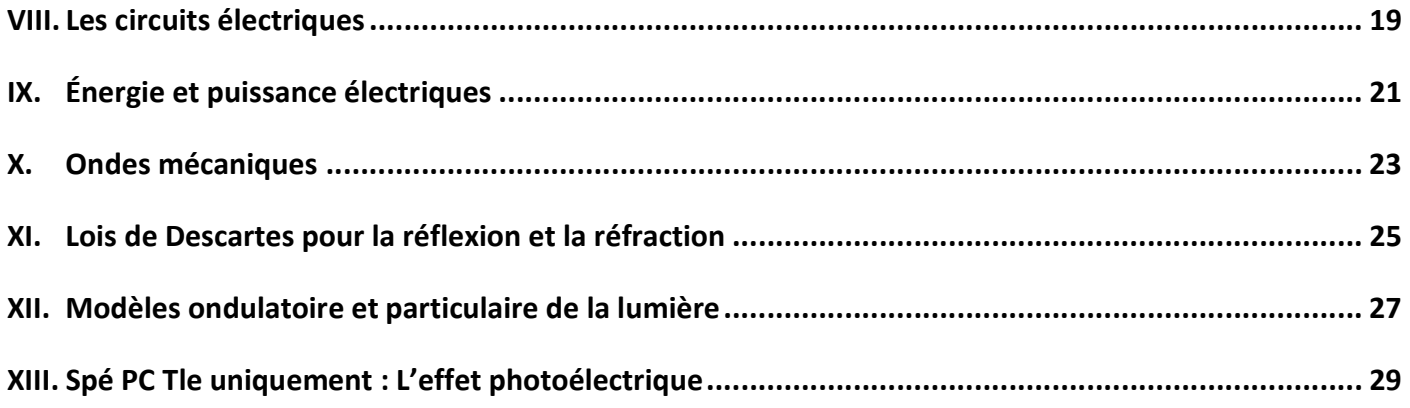

![](_page_0_Picture_77.jpeg)

# Mesures et incertitudes

Une mesure n'est jamais parfaite, même si elle est réalisée avec soin. Il existe toujours des incertitudes de mesure. La valeur accessible d'une grandeur est sa valeur mesurée dans le cadre d'un protocole expérimental et à l'aide d'instruments de mesure donnés.

On définit l'incertitude-type u(G) associée à une grandeur mesurée G ; elle fournit une estimation de

l'étendue des valeurs que l'on peut raisonnablement attribuer à la grandeur.

Si G est la valeur mesurée d'une grandeur, le résultat de la mesure peut être noté :

### G avec u(G) l'incertitude-type de la mesure

OU

#### $G \pm u(G)$ , avec  $u(G)$  l'incertitude-type de la mesure.

#### Deux approches pour évaluer l'incertitude-type

![](_page_2_Figure_9.jpeg)

\* En Première, l'évaluation de type B est négligée lors de mesures multiples.

#### Variabilité de la mesure d'une grandeur physique

Dans le cas où on effectue N fois, dans les mêmes conditions, la mesure d'une grandeur G, on observe une dispersion des mesures. On attribue comme valeur à  $G$ , la moyenne  $\bar{g}$  des résultats de ces N mesures. Il est possible de visualiser la dispersion des mesures autour de la moyenne à l'aide d'un histogramme. Cette dispersion est caractérisée par l'écart type  $\sigma_{n-1}$ . Plus il est faible et plus les résultats sont regroupés autour de la moyenne.

L'écart-type peut être calculé à l'aide d'un tableur ou d'une calculatrice.

#### Evaluation de type A d'une incertitude

L'incertitude-type u(G) est évaluée par la méthode de type A lorsqu'on effectue N fois la mesure d'une grandeur G dans les mêmes conditions.

L'incertitude-type est estimée par la relation :  $u(G) = \frac{G_{n-1}}{\sqrt{M}}$ 

### Point math :

Pour une série de n mesures indépendantes donnant des valeurs mesurées mk, l'écart-type de la série de mesures est

$$
\sigma_{n-1} = \sqrt{\frac{\sum_{k=1}^{n} \left(mk - \overline{m}\right)^2}{n-1}}
$$

où *m* est la moyenne de la série de mesures.

### Evaluation de type B d'une incertitude

L'incertitude-type u(G) est évaluée par la méthode de type B lorsqu'on effectue une mesure unique d'une grandeur G. Elle peut être estimée à partir d'une formule fournie ou à l'aide d'un logiciel.

#### **Exemple**

Lors de la mesure unique d'un volume de liquide prélevé à l'aide d'une pipette jaugée de volume V = 10,0 mL, il y a plusieurs sources d'erreur.

Pour la source d'erreur liée à la tolérance de la pipette jaugée, l'incertitude-type est donnée par la formule **x** 

$$
u(V)=\frac{c}{\sqrt{3}}
$$

Sur une pipette jaugée, le fabricant indique une tolérance  $t = \pm 0.03$  mL.

 $\frac{0.03 \text{ mL}}{0.02 \text{ m}}$  $= 0.0173$  mL. Il vient :  $u(V)$  = En arrondissant, à l'excès, pour ne garder qu'un seul chiffre significatif, on écrit  $u(V)$  = 0,02 mL.

# Exercices d'application

#### Exercice 1 : Durée de chute

La mesure de la durée ∆t de chute d'un objet depuis une fenêtre a été répétée 16 fois avec un chronomètre de qualité. Les résultats sont les suivants :

![](_page_3_Picture_169.jpeg)

Donner la valeur moyenne de la durée de chute ainsi que son incertitude-type. Donner alors une expression correcte du résultat.

# Exercice 2 : Pesée

La mesure d'une masse m est réalisée à l'aide d'une balance de précision. Sur l'appareil figure l'indication : « précision = 0,01 g ». On mesure : m = 200,18 g. Déterminer l'incertitude-type de la mesure et donner une expression complète de la mesure avec son incertitude-type.

# I. Quantité de matière

# Masse molaire d'une espèce chimique

#### **Masse molaire atomique**

![](_page_4_Figure_3.jpeg)

La masse molaire de chaque élément chimique est donnée dans le tableau périodique.

![](_page_4_Figure_5.jpeg)

$$
C_xH_yO_z
$$
  

$$
M(C_xH_yO_z) = x \times M(C) + y \times M(H) + z \times M(O)
$$

Concentration d'une espèce en solution

$$
C_m = \frac{m_{\text{solution}}}{V_{\text{solution}}}
$$
 et 
$$
C = \frac{n_{\text{solution}}}{V_{\text{solution}}}
$$
 d'où  $C = \frac{C_m}{M}$ 

- $n_{\text{soluté}}$ : quantité de matière de soluté en moles (mol)
- $V_{\text{solution}}$ : volume de la solution en litre (L)
- C : concentration en quantité de matière en moles par litre (mol· $L^{-1}$ )
- $C_m$ : concentration en masse en grammes par litre (g·L<sup>-1</sup>)
- $M$ : masse molaire de l'espèce chimique en grammes par mole  $(g \cdot mol^{-1})$

Calcul d'une quantité de matière

![](_page_4_Figure_15.jpeg)

# Exercices d'application

# Exercice I.1 : Calculs de concentration

Une solution aqueuse de volume Vsolution = 200 mL contient  $1,0 \times 10^{-2}$  mol d'hydroxyde de sodium (NaOH).

1. Calculer la concentration en quantité de matière C de la solution d'hydroxyde de sodium.

2. En déduire la concentration en masse  $C_m$  de la solution.

Données : M(Na) = 23 g.mol<sup>-1</sup>, M(O) = 16 g.mol<sup>-1</sup>, M(H) = 1 g.mol<sup>-1</sup>.

# Exercice I.2 : Préparation d'une solution au laboratoire

Avec une pipette jaugée, un élève prélève un volume  $V_1 = 10$  mL d'une solution d'acide chlorhydrique de concentration en quantité de matière  $C_1 = 2.0$  mol.L<sup>-1</sup>. Il introduit ce prélèvement dans une fiole jaugée de volume  $V_2$  = 250 mL puis complète au trait de jauge avec de l'eau distillée et agite la fiole pour homogénéiser.

Calculer la concentration en quantité de matière C<sub>2</sub> de la solution d'acide chlorhydrique obtenue après agitation.

# Exercice I.3 : Qualité de l'air intérieur

La qualité de l'air à l'intérieur d'un bâtiment peut être contrôlée et évaluée, au même titre que celle de l'air extérieur, tant les sources potentielles de pollution sont nombreuses : appareils à combustion, matériaux de construction, activités humaines (tabagisme, bricolage) etc.

Les résines ou les colles qui entrent dans la fabrication de certains meubles émettent même du formaldéhyde qui est toxique pour l'homme.

# Doc 1 : Conversion d'unités

La concentration des gaz dans l'air s'exprime de deux manières : en parties par milliards (ppb) - il s'agit du nombre de molécules de gaz pour un milliard de molécules d'air – ou en µg.m-3 .

Pour convertir des ppb en  $\mu$ g.m<sup>-3</sup>, il faut multiplier par  $\frac{M}{24}$  où M représente la masse molaire du gaz considéré.

# Doc 2 : Réglementation relative au formaldéhyde

La concentration en formaldéhyde CH<sub>2</sub>O d'une pièce ne doit pas dépasser 30 µg.m<sup>-3</sup> dans le cadre d'une exposition de longue durée.

1. Démontrer la relation exprimée dans la dernière phrase du doc. 1.

2. Dans une salle de classe, la concentration en formaldéhyde s'élève à 30 ppb. Indiquer si cette valeur dépasse la norme fixée.

Données : volume molaire de l'air à 25 °C : V<sup>o</sup> = 22,4 L.mol<sup>-1</sup>, M(C) = 12 g.mol<sup>-1</sup>, M(O) = 16 g.mol<sup>-1</sup>, M(O) = 1 g.mol<sup>-1</sup>

![](_page_6_Figure_1.jpeg)

L'avancement x permet de décrire l'évolution des quantités de matière des réactifs et des produits entre l'état initial et l'état final.

![](_page_6_Figure_3.jpeg)

Équation chimique  $2 \text{Fe}^{3+}$  (ag) + 1 Cu (s)  $\rightarrow$  2 Fe<sup>2+</sup>(ag) +  $1 Cu^{2+} (aq)$ État du système Avancement (mol) Quantités de matière (mol)  $n_i(Fe^{3*}) = 3$  $n_i$  (Cu) = 8 État initial  $\pmb{0}$ État intermédiaire  $8 - 1x$  $3 - 2x$ χ  $0+2x$  $0 + 1x$  $8 - 1 \times f$  $1x_1$ État final  $x_f$  ou  $x_{max}$  $3 - 2 \varkappa_f$  $2x_i$ 

![](_page_6_Figure_5.jpeg)

#### Exercice II.1 : Synthèse industrielle de l'ammoniac

L'ammoniac NH3 est à la base de la fabrication des engrais azotés. Il s'obtient en faisant réagir du diazote pris dans l'air et du dihydrogène. Pour produire une tonne d'ammoniac, il faut 658 m<sup>3</sup> de diazote et 1975 m<sup>3</sup> de dihydrogène.

1. Écrire l'équation chimique modélisant la transformation.

2. Justifier que ces volumes permettent d'avoir un mélange dans les proportions stœchiométriques.

3. En moyenne, la France produit annuellement 1,47 x 10<sup>6</sup> t d'ammoniac. Sachant que le diazote est obtenu à partir de l'air qui en contient 80% en volume, quel volume d'air utilise-t-on annuellement en France pour produire l'ammoniac?

Le dihydrogène utilisé pour la synthèse de l'ammoniac est principalement obtenu par le reformage du gaz naturel d'équation chimique:  $CH_4 + H_2O = CO + 3 H_2$ 

4. Quel volume de méthane est nécessaire à la production annuelle française d'ammoniac si l'eau est un réactif en excès?

Données: Volume molaire:  $V^0$  = 24 L.mol<sup>-1</sup>.

# Exercice II.2 : Mélange stœchiométrique

1. Une solution S<sub>0</sub> incolore d'acide oxalique H<sub>2</sub>C<sub>2</sub>O<sub>4</sub> de volume V<sub>0</sub> = 200,0 mL est obtenue en dissolvant dans la quantité suffisante d'eau une masse m<sub>0</sub> = 1,50 g de cristaux de formule H<sub>2</sub>C<sub>2</sub>O<sub>4</sub>,2H<sub>2</sub>O. Calculer la concentration molaire  $C_0$  de la solution  $S_0$ .

2. On dilue 10 fois la solution  $S_0$  pour obtenir la solution  $S_1$ . On y ajoute quelques gouttes d'acide sulfurique concentré, puis à l'aide d'une burette, un volume V<sub>2</sub> d'une solution violette de permanganate de potassium  $(K^+ + MnO_4)$ , de concentration  $C_2 = 4,00.10^{-3}$  mol.L-1. L'ion permanganate réagit avec l'acide oxalique selon l'équation:

2 MnO<sup>4</sup> - (aq) + 5 H2C2O4(aq)+ 6 H<sup>+</sup> (aq) = 2 Mn2+(aq) + 10 CO2(aq)+ 8 H2O(l)

a. Déterminer le volume V<sub>2</sub> à ajouter pour que le mélange initial soit stœchiométrique. On suppose que les ions H<sup>+</sup> ont été introduits en excès.

b. La transformation étant totale, décrire l'état du système final correspondant. Sachant que les ions Mn<sup>2+</sup> sont incolores, quelle est la couleur du mélange lorsque la réaction est terminée ?

# **SYSTÈME CHIMIQUE : ÉVOLUTION ET ÉQUILIBRE**

![](_page_8_Figure_2.jpeg)

# Exercices d'application

# Exercice III.1 : Taux d'avancement final

L'ion plomb Pb<sup>2+</sup>(aq) précipite avec l'ion iodure I-(aq) pour former l'iodure de plomb PbI<sub>2</sub>(s). Les quantités initiales des ions sont :  $n_{Pb2+j} = 4,00$  mmol et  $n_{1-j} = 8,00$  mmol. Le taux d'avancement final est  $\tau = 0,38$ .

1. Calculer l'avancement final  $x_f$  de la transformation.

2. En déduire les quantités des réactifs a l'état final.

# Exercice III.2 : Déterminer un sens d'évolution

L'équation de réaction entre l'ion étain (II)  $Sn^{2+}$ <sub>(aq)</sub> et le nickel Ni<sub>(s)</sub> s'écrit :

$$
Sn_{(aq)}^{2+} + Ni_{(s)} \le Sn_{(s)} + Ni_{(aq)}^{2+}
$$

La constante d'équilibre de cette réaction à 25 °C vaut K(T=25°C) =  $1,0 \times 10^3$ .

A l'état initial, le système contient les ions étain et nickel en quantités de matière n(Sn<sup>2+</sup>)<sub>i</sub> = 0.10 mmol et  $n(Ni^{2+})_i = 0.40$  mmol dans un échantillon d'eau de volume V = 500 mL. A ce mélange sont ajoutés du nickel  $(n(Ni)_i = 0.10 \text{ mmol})$  et de l'étain  $(n(Sn)_i = 20 \text{ mmol})$  métalliques. L'ajout de ces solides ne modifie pas le volume de solution.

1. Exprimer puis calculer le quotient de réaction  $Q_{r,i}$  à l'état initial.

2. Déterminer le sens d'évolution du système étudié.

#### Exercice III.3 : Acide lactique et crampe

L'acide lactique CH<sub>3</sub>-CH(OH)-CO<sub>2</sub>H présent dans l'organisme est issu de la dégradation du glucose en l'absence de dioxygène (dégradation anaérobie). La concentration en quantité d'acide lactique dans le sang est comprise entre 0,5 et 2,2 mmol.L<sup>-1</sup>. À la suite d'un effort musculaire trop intense, la surproduction d'acide l'actique entraîne une diminution locale du pH sanguin, ce qui cause les crampes.

Dans le sang, l'acide lactique, noté AH, réagit avec l'ion hydrogénocarbonate HCO<sub>3</sub><sup>-</sup> suivant la réaction totale d'équation :

$$
AH_{(aq)} + HCO_{3\ (aq)} \rightarrow A^{-}_{(aq)} + H_{2}CO_{3\ (aq)}
$$

Le dioxyde de carbone dissous H<sub>2</sub>CO<sub>3</sub> formé réagit avec l'eau présente dans le sang suivant la réaction d'équation :

$$
H_2CO_{3\ (aq)} + H_2O_{(l)} \leftrightarrows HCO_{3\ (aq)}^- + H_3O_{(aq)}^+
$$

La constante d'équilibre à 25 °C de cette réaction vaut  $K_2(T=25 \text{ °C}) = 4.0 \times 10^{-7}$ .

Avant un effort soutenu, les concentration en quantité de dioxyde de carbone dissous et d'ion hydrogénocarbonate sont  $[H_2CO_3]_i = 2.0$  mmol.L<sup>-1</sup>;  $[HCO_3]_i = 20$  mmol.L<sup>-1</sup>. Juste après cet effort, la concentration en quantité d'acide lactique dans le sang atteint  $[AH]_f = 3.0$  mmol.L<sup>-1</sup>.

1. Calculer les concentrations en quantité  $[H_2CO_3]$ f et  $[HCO_3]$ f dans le sang après l'effort.

2. Dans le cas de la deuxième transformation, exprimer puis calculer le quotient de réaction  $Q_{r,i}$  juste après l'effort.

# Pour ceux qui n'ont pas fait la spécialité PC en terminale, on prendra  $[H_3O^+]_f = 4.0 \times 10^{-8}$  mol.L<sup>-1</sup>.

3. Déterminer le sens d'évolution du système étudié. Vérifier l'affirmation selon laquelle le pH diminue après un effort musculaire.

# IV. Constitution des atomes et configuration électronique

![](_page_10_Figure_1.jpeg)

# La classification périodique de Mendeleïev

Les éléments chimiques sont classés par numéro atomique Z croissant.

![](_page_10_Figure_4.jpeg)

couche se complète (de gauche à droite)

Famille des gaz nobles

# Exercice IV. 1 : Les alcalins

Le sodium est un métal mou et argenté que l'on rencontre dans la nature sous forme de sels. On considère un atome de sodium dont le noyau a pour nombre de masse A = 23 et qui comporte N = 12 neutrons.

1. Donner la composition du noyau de cet atome.

2. Donner la configuration électronique du sodium. En déduire sa position dans la classification périodique.

3. Le lithium possède un numéro atomique Z = 3. Montrer que le sodium et le lithium appartiennent à la même famille chimique.

# Exercice IV. 2 : Configuration électronique et classification périodique

1. La configuration électronique de l'atome de phosphore dans l'état fondamental est 1s<sup>2</sup> 2s<sup>2</sup> 2p<sup>6</sup> 3s<sup>2</sup> 3p<sup>3</sup>. Nommer les électrons de valence de cet atome puis déterminer la position de cet élément dans le tableau périodique.

Le silicium appartient à la3ème période et à la 14e colonne du tableau périodique. Le fluor appartient à la 2e ligne et à la 17e colonne du tableau périodique.

2. Déterminer le nombre d'électrons de valence de l'atome de silicium.

3. Déterminer les électrons de valence de l'atome de fluor et les nommer.

# V. Stabilisation des entités chimiques – formation d'ions et de molécules

# Charge des ions monoatomiques

Les atomes peuvent se stabiliser en adoptant la configuration électronique du gaz de noble de numéro atomique le plus proche. Pour cela, ils perdent ou gagnent des électrons sur leur couche de valence et forment des ions monoatomiques.

L'ion H<sup>+</sup> n'obéit pas à cette règle.

![](_page_12_Picture_76.jpeg)

```
* Sauf H
** Sauf He : 2e-
```
La liaison de valence

Pour se stabiliser, les atomes peuvent aussi s'associer en formant des molécules et ainsi acquérir la configuration électronique du gaz de noble de numéro atomique le plus proche. L'ensemble des électrons de valence se répartissent en doublets liants (liaison de valence entre deux éléments) et non liants.

Pour rompre une liaison de valence, il faut fournir une énergie, appelée énergie de liaison.

![](_page_12_Figure_9.jpeg)

# Exercice V.1 : Réaction entre les halogènes et les alcalino-terreux.

Cet exercice doit se faire avec une classification périodique.

La famille des halogènes correspond aux éléments chimiques de l'avant dernière colonne. Les éléments de la deuxième colonne correspondent à la famille des alcalino-terreux. Le magnésium réagit avec le dichlore pour donner un solide ionique (c'est-à-dire un solide neutre contenant des ions).

1. Quels sont les ions présents dans ce composé ionique ? Quel élément a gagné des électrons et quel élément en a perdu.

2. Quelle réaction peut-on prévoir entre l'iode et le baryum.

# Exercice V.2 : Le bon schéma de Lewis

L'acide éthanoïque est une espèce chimique présente dans le vinaigre. Il est responsable de l'odeur si particulière de ce condiment. Des élèves trouvent la formule brute de l'acide éthanoïque :  $C_2H_4O_2$ , et tentent de représenter son schéma de Lewis. Les schémas obtenus sont présentés ci-contre.

Déterminer le schéma de Lewis correct.

![](_page_13_Figure_9.jpeg)

Les acides aminés sont des molécules qui entrent dans la composition des protéines. La cystéine et la méthionine sont des acides aminés soufrés (contenant du soufre), dont les formules sont données ci-contre.

![](_page_13_Figure_11.jpeg)

![](_page_13_Figure_12.jpeg)

 $\uparrow$ <br>  $\uparrow = \overline{0} - \overline{0} = \overline{\left\langle \right\rangle}$ 

 $H - C = C$ 

 $F > c = 0 - \frac{1}{2} - \frac{1}{2}$ 

 $\sum_{H}^{(0)}$ 

À l'aide des données ci-dessous, calculer l'énergie de liaison de la liaison C-S  $E_{C-S}$ .

![](_page_13_Picture_161.jpeg)

Énergies pour dissocier respectivement la cystéine et la méthionine en leurs atomes constitutifs :

- $E_c = 8.66 \times 10^{-18}$  J
- $\bullet$  E<sub>m</sub> = 1,25 x 10<sup>-17</sup> J

![](_page_14_Figure_0.jpeg)

# Polarité d'une entité moléculaire

#### **Molécule polaire**

Centres géométriques des charges négatives (-) et positives  $\left(\frac{1}{2}\right)$  non confondus

![](_page_14_Figure_4.jpeg)

# Molécule apolaire

Centres géométriques des charges négatives et positives confondus

![](_page_14_Figure_7.jpeg)

# Exercice VI.1 : Le cyanure d'hydrogène

La molécule de cyanure d'hydrogène a pour formule HCN.

- 1. Déterminer le nombre d'électrons de valence de cette molécule.
- 2. Etablir le schéma de Lewis du cyanure d'hydrogène.
- 3. En déduire sa géométrie.

# Exercice VI.2 : Ions ammonium et amidure

L'azote N peut donner deux ions courant, l'ion ammonium NH<sub>4</sub><sup>+</sup> et l'ion amidure NH<sub>2</sub><sup>-</sup>.

Pour chacun de ces ions :

- 1. Etablir le schéma de Lewis de l'ion.
- 2. Déterminer sa géométrie.

# Exercice VI.3 : Polarité du sulfure d'hydrogène

La représentation incomplète du schéma de Lewis du sulfure d'hydrogène H2S est donnée ci-contre.

- 1. Compléter le schéma de Lewis.
- 2. Etudier la polarité de la molécule.

![](_page_15_Picture_15.jpeg)

![](_page_16_Figure_0.jpeg)

Distinguer le squelette carboné d'une molécule complexe et repérer le ou les groupes caractéristiques dans celle-ci.

![](_page_16_Figure_2.jpeg)

![](_page_16_Figure_3.jpeg)

Nombre d'onde (cm-1)

# Exercice VII.1 : La bonne famille

Donner le nom de la famille organique des composés ci-contre :

![](_page_17_Figure_3.jpeg)

# Exercice VII.2 : Nomenclature

Donner les familles des trois molécules ci-dessous et les nommer.

 $a. CH_3 - (CH_2)_4 - CO - CH_2 - CH_3$  $b.$  CH<sub>3</sub> – CH<sub>2</sub> – CH<sub>2</sub> – CH<sub>2</sub> – CH<sub>2</sub> – COOH  $CH<sub>3</sub>-CH<sub>2</sub>-CH<sub>2</sub>-CH<sub>2</sub>-CH<sub>2</sub>-CHO$ 

# Exercice VII.3 : Spectroscopie infrarouge

Le 2-méthylpropan-1-ol est une espèce chimique présente dans la composition des peintures. il améliore la glisse du rouleau lors de l'application des peintures. Une entreprise cherche à développer un procédé d'obtention du 2-méthylpropan-1-ol à partie de l'acide 2-méthylpropanoïque.

![](_page_17_Figure_9.jpeg)

A la fin de la transformation, un technicien réalise une analyse par spectroscopie infrarouge sur le produit obtenu. Le spectre infrarouge est donné ci-dessous :

![](_page_17_Figure_11.jpeg)

- 1. A partir de leur formule semi-développée, justifier le nom des deux espèces chimiques.
- 2. L'entreprise peut-elle utiliser ce procédé pour synthétiser le 2-méthylpropan-1-ol ?

# Spé PC Tle uniquement : Exercice VII.4 : Représentation topologique

Représenter les molécules suivantes en formule semi-développée et en formule topologique.

- 1. 2-iodo-2-méthylbutane.
- 2. Butan-2-amine.
- 3. Propanoate de butyle.

![](_page_18_Figure_1.jpeg)

# Exercices d'applications

 $U_{AB}$  = R  $\times$  I

# Exercice VIII.1 : Le bon fonctionnement d'un robot

Elie veut fabriquer un robot dont les yeux et la bouche s'allument d'après le circuit électrique ci-contre. Pour cela, elle utilise des diodes électroluminescentes, ou DEL. Les diodes vertes sont utilisées pour les yeux et ont une tension minimale de fonctionnement de 2,2 V. Une diode rouge est utilisée pour la bouche : cette diode a une tension minimale de fonctionnement de 1,9 V. L'intensité du courant dans chaque DEL ne doit pas dépasser 20 mA.

![](_page_18_Picture_5.jpeg)

U<sub>AB</sub> en V

 $R$  en  $\Omega$ I en A

![](_page_18_Figure_6.jpeg)

Elie peut-elle faire fonctionner son robot ?

# Exercice VIII.2 : Choisir le meilleur multimètre

Lucia alimente une DEL rouge et une résistance de 150 Ω sous 5 000 mV. Elle mesure ensuite à 9 reprises la tension aux bornes de la DEL alternativement avec 2 multimètres différents notés M1 et M2. Les mesures obtenues (en V) sont présentées ci-dessous :

![](_page_19_Picture_75.jpeg)

1. Commenter la série de mesures obtenues avec M1.

2. À l'aide de la calculatrice ou d'un tableur, calculer la moyenne et l'écart-type. Donner une estimation pour chaque série de mesures.

3. En utilisant les documents présentés en fin d'exercice, indiquer quel est le multimètre le plus fidèle.

![](_page_19_Figure_6.jpeg)

# IX. Énergie et puissance électriques

![](_page_20_Figure_1.jpeg)

21

# Exercices d'application

### Exercice IX.1 : Batterie nickel – cadmium

La tension électrique aux bornes d'une batterie nickel-cadmium est de 1,18 V quand elle débite une intensité de 100 mA. Cette tension chute à 1,10 V lorsque l'intensité débitée est de 0,500 A. Calculer la tension à vide et la résistance interne de cette batterie.

# Exercice IX.2 : Évaluer le rendement d'un électrolyseur

On étudie les conversions en énergie d'un électrolyseur que l'on peut modéliser par une source réelle de tension U = E' + r' x I, avec U et E' en V, r' en ohm et I en ampère.

On donne E' = 2,5 V, r' = 60 Ω. La tension aux bornes de l'électrolyseur est maintenue constante égale à 6V. Calculer le rendement η de l'électrolyseur.

#### Exercice IX.3 : Pertes en ligne

Les fournisseurs d'électricité subissent des pertes énergétiques importantes par effet Joule dans les câbles transportant l'énergie électrique. La résistance R d'une portion de fil de longueur L et de section S est donnée par la relation suivante :  $R = \rho \times \frac{L}{s}$  $\frac{2}{s}$ avec L en m, S en m<sup>2</sup> et ρ, la résistivité du matériau du fil, en Ω.m.

# Donnée :  $ρ_{\text{cuivre}} = 1.7 \times 10^{-8} \Omega \text{m}$

1. Exprimer puis calculer la résistance d'un fil de cuivre de longueur 1,0 km et de section 16 mm².

2. Un appareil est alimenté par une tension considérée comme continue U = 230 V et consomme une puissance P = 4,0 kW. Exprimer puis calculer l'intensité du courant électrique alimentant l'appareil.

3. Déduire de la question précédente la puissance dissipée par effet Joule dans un câble de cuivre de 1,0 km de long alimentant l'appareil précédant.

4. Reprendre les questions 2. et 3. avec une tension de 1,5 kV.

5. Déduire des questions précédentes une justification de l'utilisation de haute tension (environ 70 kV) pour les lignes à distances moyennes et de très haute tension (environ 400 kV) pour les longues distances.

# Ondes mécaniques progressives

Propagation d'une perturbation dans un milieu matériel sans transport de matière mais avec transport d'énergie.

![](_page_22_Figure_3.jpeg)

# Exercices d'application

#### Exercice X.1 : Écho dans la montagne

Une paroi rocheuse fait écho. Une randonneuse lance un appel et l'entend revenir au bout de 6,0 s avec une incertitude de 2,0 s. La célérité du son dans cette situation est de 330 m.s<sup>-1</sup>.

Donner un encadrement de la distance D séparant la randonneuse de la paroi (c'est-à-dire déterminer les distances  $D_{\text{min}}$  et  $D_{\text{max}}$  telles que  $D_{\text{min}}$  <  $D$  <  $D_{\text{max}}$ ).

# Exercice X.II : Robinet mal fermé

Un robinet goutte au centre O d'un seau au rythme de 50 gouttes d'eau à la minute. Une succession de rides circulaires se propagent à partir du point O vers les bords du seau. La distance qui sépare deux amplitudes maximales successives est de 8 cm.

- 1. Déterminer la longueur d'onde λ de l'onde circulaire.
- 2. En déduire la célérité des ondes à la surface de l'eau.

#### Exercice X.III : Être en phase

On dispose de deux microphones  $M_1$  et  $M_2$  placés côte à côte à la même distance d'un diapason que l'on frappe. On obtient les courbes représentées ci-dessous et on remarque que les signaux sont en phase, c'est-à-dire qu'ils sont superposables.

On cherche à calculer la célérité de l'onde. Pour cela, on éloigne peu à peu le microphone  $M_2$  du diapason, jusqu'à ce que les courbes soient de nouveau en phase. On réitère l'opération jusqu'à compter cinq positions pour lesquelles les courbes sont en phase. Un encadrement de la distance D entre les deux microphones est 3,80 m < D < 3,90m.

Déterminer par le calcul un encadrement de la vitesse du son dans l'air.

![](_page_23_Figure_12.jpeg)

![](_page_24_Figure_1.jpeg)

> Par rapport au rayon incident, les rayons réfracté et réfléchi sont de l'autre côté de la normale.

Un milieu traversé par une radiation est caractérisé par un indice de réfraction noté n.

Loi de Snell-Descartes pour la réfraction

 $\cdot n_1 \times \sin i_1 = n_2 \times \sin i_2$ 

· Cette loi permet de déterminer l'indice de réfraction d'un milieu.

Loi de Snell-Descartes pour la réflexion  $\cdot i_1 = i_R$ 

# Dispersion de la lumière blanche

L'application des lois de Snell-Descartes pour la réfraction permet d'interpréter le phénomène de dispersion.

![](_page_24_Figure_10.jpeg)

# Exercice XI.1 : Réfraction

Un rayon lumineux se propage dans le vide. Il pénètre dans un milieu homogène et transparent inconnu avec un angle  $i_1$  = 30° et en ressort avec un angle  $i_2$  = 20°.

Les angles  $i_1$  et  $i_2$  sont mesurés par rapport à la normale à la surface de séparation des deux milieux, et l'indice de réfraction du vide est  $n_1$  = 1,0.

![](_page_25_Figure_4.jpeg)

- 1. Déterminer l'indice de réfraction  $n_2$  du milieu inconnu.
- 2. Que vaut l'angle de réfraction si l'angle d'incidence est égal à 20° ?

# Exercice XI.2 : Prisme

Un rayon de lumière monochromatique se propage dans l'air et arrive à la surface d'un prisme en verre avec un angle d'incidence  $i_1$  = 35,0 °.

1. Schématiser la situation en faisant apparaître le rayon incident et l'angle d'incidence.

2. Déterminer la valeur de l'angle de réfraction  $i_2$ .

3. On appelle angle de déviation D l'angle formé par le prolongement du rayon incident et le rayon réfracté à la sortie du prisme.

Compléter le schéma précédent en faisant apparaître  $i_2$  et D, puis calculer la valeur de D.

4. On appelle angle de réfraction limite *i*<sub>2(lim)</sub> la valeur de l'angle de réfraction lorsque l'angle d'incidence vaut 90°. Calculer  $i_{2(lim)}$ . Pourquoi cette valeur est-elle particulière ?

Données :  $n_{air} = 1,00$  ;  $n_{verre} = 1,50$ .

![](_page_26_Figure_1.jpeg)

![](_page_26_Figure_2.jpeg)

# Exercices d'application

#### Exercice XII.1 : DVD ou Blu-ray

Pour graver un DVD, on utilise un laser rouge de 650 nm. Pour graver un disque Blu-ray, on utilise un laser bleu de 405 nm. On considère une impulsion laser de 50 mJ.

1. Calculer l'énergie d'un photon du laser bleu (on donnera la valeur en J puis en eV).

2. Sans faire de calculs, dire si l'énergie d'un photon du laser rouge a une énergie supérieure, inférieure ou égale à celle du laser bleu.

3. Calculer le nombre de photons émis lors d'une impulsion :

a. pour le laser bleu ;

b. pour le laser rouge.

![](_page_27_Picture_8.jpeg)

Données : 1 eV = 1,6 x 10<sup>-19</sup> J ; constante de Planck : h = 6,62 x10<sup>-34</sup> J.s ; célérité de la lumière dans le vide :  $c = 3,00 \times 10^8 \text{ m.s}^{-1}$ .

#### Exercice XII.2 : Tubes néons

On appelle couramment « tube néon » les tubes fluorescents utilisés pour l'éclairage. Les premiers tubes contenaient effectivement du néon mais ce n'est plus le cas aujourd'hui.

Lorsque ce tube est mis sous tension, des électrons circulent dans le gaz et cèdent de l'énergie aux atomes qu'ils percutent. L'énergie cédée permet aux atomes de passer dans un état excité, et ils se désexcitent en émettant de la lumière. Les tubes contenant du néon émettent une lumière rouge et sont encore utilisés pour certaines enseignes lumineuses. Sur le spectre d'émission du néon, on mesure une raie rouge de longueur d'onde λ = 621,5 nm.

Déterminer la transition d'énergie à l'origine de la raie rouge du spectre du néon à partir du diagramme d'énergie du néon ci-contre.

Données : 1 eV = 1,6 x 10<sup>-19</sup> J ; constante de Planck : h = 6,62 x10<sup>-34</sup> J.s ; célérité de la lumière dans le vide :  $c = 3,00 \times 10^8 \text{ m.s}^1$ .

![](_page_27_Picture_15.jpeg)

![](_page_27_Figure_16.jpeg)

L'effet photoélectrique est le phénomène d'éjection d'électrons d'un métal sous l'effet de radiations lumineuses. Pour un métal donné, cet effet ne se manifeste que pour des photons d'énergie suffisamment grande. L'effet est alors quasi instantané.

· Éjection d'électrons d'un métal sous l'effet d'une radiation de fréquence suffisamment élevée donc pour des photons d'énergie suffisamment grande.

· Bilan énergétique de l'effet photoélectrique pour un électron libre proche de la surface du métal :

![](_page_28_Figure_4.jpeg)

W<sub>extraction</sub> est l'énergie nécessaire pour extraire un électron libre proche de la surface du métal.

J.

# Exercice d'application

# Exercice XIII. : Expérience de Hallwachs

L'énergie d'extraction du zinc vaut  $W_{Zn}$  = 3,4 eV.

1. Calculer la fréquence seuil v<sub>0</sub> du zinc pour l'effet photoélectrique. En déduire la valeur de la longueur d'onde seuil  $λ$ <sup>0</sup> du zinc.

2. Déterminer l'énergie cinétique maximale E<sub>c,max</sub> des électrons éjectés de la plaque lorsque celle-ci est éclairée par un rayonnement UV de longueur d'onde dans le vide λ = 254 nm, correspondant à une raie d'émission d'une lampe à vapeur de mercure.

3. Si on interpose une plaque de verre entre la lampe a vapeurs de mercure et la plaque de zinc, on remarque que l'effet photoélectrique cesse. Proposer une explication à cette observation.

Données : 1 eV = 1,6 x 10<sup>-19</sup> J ; constante de Planck : h = 6,62 x10<sup>-34</sup> J.s ; célérité de la lumière dans le vide :  $c = 3,00 \times 10^8 \text{ m.s}^{-1}$ .

# XIV. Correction des exercices

#### MESURES ET INCERTITUDES

#### Exercice 1 : Durée de chute

La moyenne est  $\Delta t_{\text{move}} = 1,424975$  s

L'écart-type de  $\sigma_{n-1}$  = 0,0316015 s

On en déduit l'incertitude-type :  $u(\Delta t) = \sigma_{n-1} / 8 = 0.0039502$  s

En conservant un chiffre significatif pour l'incertitude-type, on peut écrire le résultat :

 $\Delta t = (1,425 \pm 0,004)$  s ou  $\Delta t = 1,425$  s avec une incertitude-type u( $\Delta t$ ) = 0,004 s

#### Exercice 2 : Pesée

En utilisant la tolérance fournie, u(A) =  $\frac{t}{\sqrt{3}}$  = 0,001 On peut donc écrire le résultat :  $A = 0.115 \pm 0.001$  ou  $A = 0.115$  avec une incertitude-type u(A) = 0.001

#### CHIMIE

# Exercice I.1 : Calculs de concentration

1. 
$$
C = \frac{n (NaOH)}{V_{solution}}
$$
  
\nAN :  $C = \frac{1.0 \times 10^{-2}}{200 \times 10^{-3}} = 5.0 \times 10^{-2} mol. L^{-1}$   
\n2.  $C_m = \frac{m (NaOH)}{V_{solution}} = \frac{n (NaOH) \times M}{V_{solution}}$ 

AN :  $C_m = 5.0 \times 10^{-2} \times (23 + 16 + 1) = 40 g. L^{-1}$ 

#### Exercice I.2 : Préparation d'une solution au laboratoire

$$
C_2 = \frac{n \left(\text{acide dans fiole jaugée}\right)}{V_{fiole jaugée}} = \frac{n \left(\text{acide prélevée}\right)}{V_2} = \frac{C_1 \times V_1}{V_2}
$$
  
AN :  $C_2 = \frac{2.0 \times 10}{250} = 8.0 \times 10^{-2} \text{mol}.$  L<sup>-1</sup>

#### Exercice I.3 : Qualité de l'air intérieur

1. 
$$
C(\mu g. m^{-3}) = \frac{m_{gaz}(\mu g)}{v_{air}(m^{-3})} = \frac{n_{gaz}(mol) \times M (g.mol^{-1}) \times 10^{-6}}{n_{air}(mol) \times V^0 (m^{-3}.mol^{-1})} = \frac{N_{gaz} \times N_A \times M (g.mol^{-1}) \times 10^{-6}}{N_{air} \times N_A \times V^0 (m^{-3}.mol^{-1})}
$$
  

$$
C(\mu g. m^{-3}) = \frac{N_{gaz} \times M (g.mol^{-1}) \times 10^{-6}}{N_{air} \times V^0 (m^3.mol^{-1})} = \frac{N_{gaz} \times M (g.mol^{-1}) \times 10^{-6}}{N_{air} \times V^0 (L^3.mol^{-1}) \times 10^{-6}} = \frac{N_{gaz} \times M (g.mol^{-1})}{N_{air} \times V^0 (L^3.mol^{-1}) \times 10^{-6}} = C(ppb) \times \frac{M}{24}
$$

Remarque : le plus gros du travail pour cette question est de réaliser les bonnes conversions d'unités. Si vous n'avez pas détaillé ces conversions, votre démarche est insuffisante.

2. AN: 
$$
C(\mu g. m^{-3}) = C(ppb) \times \frac{M}{24} = 30 \times \frac{12+16+2}{24} = 38 \mu g. m^{-3}
$$

La concentration en formaldéhyde dépasse la valeur limite fixée par la réglementation.

 $V^0$ 

### Exercice II.1 : Synthèse de l'ammoniac

1.  $N_2 + 3 H_2 = 2 NH_3$ 2. On vérifie que  $\frac{n_{N_2}}{1} = \frac{n_{H_2}}{3}$  $\frac{H_2}{3} \approx 2.94 \times 10^4$  mol, avec  $n = \frac{V}{V^0}$ 3. On a  $n_{NH_3} = \frac{m_{NH_3}}{M_{NH_3}}$  $M_{NH_3}$ Or  $n_{N_2} = \frac{n_{NH_3}}{2}$  $\frac{N H_3}{2}$  et  $n_{air} = \frac{5}{4} n$  $\frac{5}{4} n_{N_2}$ et  $V_{air} = n_{air} \times V^0$ On en déduit :  $V_{air} = \frac{5}{8} \frac{n}{h}$ ଼  $m_{NH_3}$  $M_{NH_3}$  $V^0$ AN :  $V_{air} = 1.21 \times 10^9 L$ 4. On a ici  $\frac{n_{CH_4}}{1}$  $\frac{c_{H_4}}{1} = \frac{n_{H_2}}{3}$  $\frac{H_2}{3}$ . Or  $\frac{n_{H_2}}{3}$  $\frac{H_2}{3} = \frac{n_{NH_3}}{2}$ 2 D'où  $n_{CH_4} = \frac{n_{NH_3}}{2}$  $\frac{N_{12}}{2}$  et  $V_{CH_4} = \frac{n_{NH_3}}{2}$  $\frac{\sqrt{H_3}}{2}$   $V^0$ AN :  $V_{CH_4} = \frac{n_{NH_3}}{2}$  $\frac{\sqrt{H_3}}{2}V^0 = 9.68 \times 10^8 L$ 

#### Exercice II.2 : Mélange stœchiométrique

1. Les cristaux sont de formule  $H_2C_2O_4$ ,  $2H_2O$ , donc  $M_0 = 6 \times M_H + 2 \times M_C + 6 \times M_O$ .

Alors 
$$
C_0 = \frac{m_0}{M_0 \times V_0}
$$
.  
AN :  $C_0 = 5.96 \times 10^{-2} \text{ mol. } L^{-1}$ 

2. a. La quantité de matière ne change pas au cours de la dilution. On a donc  $n_0 = n_1 = 1,19 \times 10^{-2}$  mol. Par stœchiométrie,  $V_2 = \frac{2 \pi}{56}$ ହ  $n_{0}$  $\frac{n_0}{c_2} = 1,19 L$ b. À l'état final, il n'y a plus en solution ni MnO<sub>4</sub> (aq) ni H<sub>2</sub>C<sub>2</sub>O<sub>4(aq)</sub>. Il reste des ions H<sup>+</sup>(aq) qui étaient introduits

en excès. Il y a aussi les ions manganèse (II) formés :  $n_{Mn^{2+}} = \frac{2}{5}\pi$  $\frac{2}{5}n_0$ . On forme aussi du dioxyde de carbone tel que  $n_{CO_2} = 2 \times n_0$ .

À l'équivalence, il n'y a que ces espèces présentes : la solution est donc incolore. En revanche, si on ajoute une goutte supplémentaire, il y aura alors des ions MnO<sub>4</sub><sup>-</sup> qui seront introduits dans le bécher sans réagir, la solution deviendra donc violette.

# Exercice III.1 : Taux d'avancement final

1. Le taux d'avancement τ relie l'avancement final  $x_f$  et l'avancement maximal  $x_{max}$  par la relation :

$$
\tau = \frac{x_f}{x_{max}}
$$

Un tableau d'avancement nous donne que les deux réactifs ont été introduits en proportions stœchiométriques et  $x_{max} = 4,00$  mmol.

On en déduit  $x_f$  =  $x_{max}$  x τ.

AN :  $x_f$  = 4.00 x 0.38 = 1.52 mmol.

2. A l'état final,  $n_{Pb2+,f} = n_{Pb2+,1} - x_f = 2,48$  mmol et  $n_{1-f} = n_{1-f} - 2x_f = 4,96$  mmol.

#### Exercice III.2 : Déterminer un sens d'évolution

1. 
$$
Q_{r,i} = \frac{a_{sn_{(s)}} \times a_{Ni_{(aq)}^{2+}}}{a_{Ni_{(s)}} \times a_{sn_{(aq)}^{2+}}} = \frac{1 \times \frac{n_{Ni_{(aq)}^{2+}}}{v_{solution}}}{1 \times \frac{n_{Si_{(aq)}^{2+}}}{v_{solution}}} = \frac{n_{Ni_{(aq)}^{2+}}}{n_{Sn_{(aq)}^{2+}}}
$$

AN :  $Q_{r,i} = \frac{0.40}{0.10}$  $\frac{0.40}{0.10} = 4$ 

2. Le quotient de réaction à l'état initial est inférieur à la constante de réaction, le système évolue donc dans le sens direct, c'est-à-dire dans le sens de formation des produits.

#### Exercice III.3 : Acide lactique et crampe

1. La réaction entre l'acide lactique et l'hydrogénocarbonate est totale. On en déduit que :

 $[H_2CO_3]_f = 5.0$  mmol.L<sup>-1</sup> et  $[HCO_3^-]_i = 17$  mmol.L<sup>-1</sup>

2. 
$$
Q_{r,i} = \frac{a_{HCO_3(aq)} \times a_{H_3O_{(aq)}}}{a_{H_2O_{(l)}} \times a_{H_2CO_3(aq)}} = \frac{[HCO_{3(aq)}]_f \times [H_3O_{(aq)}^+]_f}{1 \times [H_2CO_3(aq)]_f}
$$

AN :  $Q_{r,i} = \frac{17 \times 4.0 \times 10^{-8}}{1 \times 5.0}$  $\frac{4,0\times10^{-8}}{1\times5,0}$  = 1,4  $\times$  10<sup>-7</sup>

3. Le quotient de réaction est inférieur à la constante de réaction. On en déduit que la réaction aura donc lieu dans le sens direct, donc dans le sens d'une production des ions oxonium. Cela est bien cohérent avec l'augmentation du pH.

### Exercice IV. 1 : Les alcalins

1. Ce noyau contient 12 neutrons et 23-12 = 11 protons.

2. L'atome de sodium est neutre et contient donc 11 électrons.

Configuration électronique :  $(1s)^2 (2s)^2 (2p)^6 (3s)^1$ . Il se situe donc sur la troisième ligne, première colonne.

3. Configuration électronique Li :  $(1s)^2$   $(2s)^1$ . Le lithium se situe lui aussi dans la première colonne, le lithium et le sodium appartiennent donc à la même famille.

### Exercice IV. 2 : Configuration électronique et classification périodique

1. Les électrons de valence sont les électrons  $3s^2 3p^3$ .

La configuration se termine en 3p<sup>3</sup>, le phosphore se trouve donc sur la troisième période, et dans le troisième groupe du bloc p soit la 15ème colonne.

2. Le silicium appartient à 3ème période et à la 14e colonne du tableau périodique, sa configuration électronique se termine donc par 3p<sup>2</sup>. Les électrons de valence sont donc ceux de la 3ème période : 3s<sup>2</sup>3p<sup>2</sup>, il y a donc 4 électrons de valence.

3. Déterminer les électrons de valence de l'atome de fluor et les nommer. Le fluor appartient à la 2e ligne et à la 17e colonne du tableau périodique, sa configuration électronique se termine donc par 2p<sup>5</sup>. Les électrons de valence sont donc ceux de la 2ème période :  $2s^22p^5$ , il y a donc 7 électrons de valence.

#### Exercice V.1 : Réaction entre les halogènes et les alcalino-terreux.

1. Pour être stable, le magnésium perd 2 électrons et le chlore en gagne un. Les ions présents dans le solide ionique sont donc Mg<sup>2+</sup> et Cl<sup>-</sup> et la formule du solide ionique est MgCl<sub>2</sub> (neutre).

2. On peut prévoir le même genre de réaction entre l'iode et le baryum : l'iode a besoin d'un électron supplémentaire pour être stable et le baryum doit en perdre  $2: \Gamma$  et Ba<sup>2+</sup> sont formés.

#### Exercice V.2 : Le bon schéma de Lewis

Nombre de doublets :  $N_d = \frac{2 \times 4 + 2 \times 6 + 4}{2}$  $\frac{2\times 6+4}{2} = 12$ Schéma 1 : 11 doublets : faux Schéma 2 : 13 doublets : faux Schéma 4 : 9 doublets : faux Schéma 5 : 11 doublets : faux Seul le schéma 3 a le bon nombre de doublets. On vérifie également que chaque atome a 2 (pour H) ou 8 (pour C et O) autour de lui pour atteindre la configuration du gaz noble suivant.

![](_page_33_Figure_7.jpeg)

#### Exercice V.3 : Acides aminés

Énergies pour dissocier respectivement la cystéine et la méthionine en leurs atomes constitutifs :

- $E_c = 8.66 \times 10^{-18}$  J
- $\bullet$  E<sub>m</sub> = 1.25 x 10<sup>-17</sup> J  $E_c = 2 \times E_{c-c} + 3 \times E_{c-H} + E_{c-O} + E_{c=0} + E_{O-H} + 2 \times E_{N-H} + E_{c-N} + E_{S-H} + 1 \times E_{c-S}$  $E_m = 3 \times E_{C-C} + 8 \times E_{C-H} + E_{C-O} + E_{C=Q} + E_{O-H} + 2 \times E_{N-H} + E_{C-N} + 2 \times E_{C-S}$

$$
E_m - E_c = E_{C-C} + 5 \times E_{C-H} + E_{C-S} - E_{S-H}
$$

On en déduit :  $E_{C-S} = E_m - E_c - E_{C-C} - 5 \times E_{C-H} + E_{S-H}$ 

AN :  $E_{C-S} = 4.5 \times 10^{-19}$ 

# Exercice VI.1 : Le cyanure d'hydrogène

1. D'après le tableau périodique, le nombre d'électrons de valence du cyanure d'hydrogène est : 1 + 4 + 5 = 10.

2. La molécule possède donc 10/2 = 5 doublets de valence.

La connectivité des atomes est : H-C-N

Classiquement, le nombre de doublets liants autour de H, C et N est respectivement 1, 4 et 3. On obtient

 $\mathsf{a}$ lors :  $\mathsf{H}\rightarrow\mathsf{C}\equiv\mathsf{N}$ 

3. C est l'atome central, il est entouré de deux atomes et ne porte pas de doublets non liant, c'est une molécule linéaire.

# Exercice VI.2 : Ions ammonium et amidure

1.

Ion ammonium :

D'après le tableau périodique, le nombre d'électrons de valence est : 5 + 1x4 - 1 = 8

Cela correspond à 8/2 = 4 doublets de valence.

Chaque atome H est entouré d'un unique doublet liant le liant à l'azote N, ce qui utilise les 4 doublets de valence.

L'azote est alors entouré de 4 doublets donc 4 électrons « en propre », or il en possède 5 à l'état d'atome

La structure de Lewis est donc :

![](_page_34_Figure_15.jpeg)

# Ion amidure :

D'après le tableau périodique, le nombre d'électrons de valence est : 5 + 1x2 + 1 = 8

Cela correspond à 8/2 = 4 doublets de valence.

La connectivité des atomes est : H-N-H

Chaque atome H ne peut être entouré que d'un unique ; l'azote N est donc entouré de 2 doublets non liants (soit 4 doublets en tout).

L'azote est désormais entouré « en propre » de 6 électrons au lieu de 5 à l'état d'atome isolé, il est porteur d'une charge formelle négative.

La structure de Lewis est ainsi :

![](_page_34_Picture_23.jpeg)

2. Dans l'ion ammonium, l'atome central est N, il est entouré de 4 atomes et aucun doublet non liant, la géométrie est tétraédrique.

Dans l'ion amidure, l'atome central est N, il est entouré de 2 atomes et 2 doublets non liant, la géométrie est coudée.

# Exercice VI.3 : Polarité du sulfure d'hydrogène

1. Le nombre de doublets de valence de la molécule est : (1x2 + 6)/2 = 4

Seuls les doublets liants sont représentés sur la figure, il faut ajouter deux doublets non liant sur le soufre pour que celui-ci soit entouré de 4 doublets (élément du bloc p).

![](_page_35_Picture_5.jpeg)

2. L'atome de soufre est plus électronégatif que l'atome d'oxygène ; par conséquent, la liaison H-S est

polarisée. La géométrie coudée implique que le molécule soit polaire. En effet, Le vecteur caractérisant la polarité d'une liaison H–S a la direction de la liaison H–S et son sens est de S vers H, car S est plus électronégatif que H. Le vecteur caractérisant la polarité de H2S est la somme des vecteurs caractérisant la polarité de chacune des liaisons H–S. Ce vecteur est différent du vecteur nul, donc la molécule est polaire.

![](_page_35_Picture_8.jpeg)

#### Exercice VII.1 : La bonne famille

a. acide carboxylique

b. cétone

c. On identifie une fonction alcool dans la partie cyclique et un groupe carbonyle correspondant à un aldéhyde en dehors du cycle.

# Exercice VII.2 : Nomenclature

a. On identifie le motif -CO- dans lequel le carbone est doublement lié à un oxygène en milieu de chaîne, il s'agit d'une cétone.

Afin de donner l'indice le plus petit au groupe fonctionnel, on numérote la chaîne à partir de la droite ; ainsi la molécule est : octan-3-one.

b. On identifie le motif -COOH dans la molécule, il s'agit d'un acide carboxylique.

Son nom est l'acide hexanoïque.

c. On identifie le motif -CHO dans la molécule, il s'agit d'un aldéhyde.

Son nom est : pentanal.

#### Exercice VII.3 : Spectroscopie infrarouge

1. 2-méthylpropan-1-ol : la plus longue chaîne carbonée comportant le groupe fonctionnel alcool possède trois carbones. On numérote à partir de la droite pour que le groupe fonctionnel ait le plus petit indice ; on identifie alors une ramification -CH<sub>3</sub>, donc méthyl, sur le carbone 2, qui doit être indiquée en préfixe.

acide 2-méthylpropanoïque : on identifie un groupe fonctionnel acide carboxylique. la chaîne carbonée la plus longue incluant ce groupe a trois carbones. On numérote à partir du C de l'acide carboxylique et on identifie sur le carbone 2 une ramification méthyl -CH<sub>3</sub>, indiquée en préfixe.

2. D'après les tables IR, un alcool présente une bande caractéristique large vers 3400 cm<sup>-1</sup>, un acide carboxylique présente à la fois une bande caractéristique de la liaison C=O vers 1700 cm-1 et de la liaison O-H vers  $3000 \text{ cm}^{-1}$ .

On observe bien dans le spectre fournit une bande fine vers 1700 cm-1 et une bande plus large vers 3000 cm-1. L'acide carboxylique est bien obtenu et ce procédé peut être utilisé.

# Tle Spé uniquement : Exercice VII.4 : Représentation topologique

![](_page_36_Figure_6.jpeg)

# PHYSIQUE

### Exercice VIII.1 : Le bon fonctionnement d'un robot

Lorsque le robot fonctionne, la tension minimale aux bornes des diodes vertes

est de 2.2 V.

On en déduit  $U_{max}(R_1) = U_{PN} - 2x$  U(diode verte).

$$
I_{max} \text{ (branche diode verte)} = \frac{U_{max}(R_1)}{R_1} = \frac{U_{PN} - 2 \times U_{seuil} \text{(diode verte)}}{R_1}
$$
\n
$$
AN: I_{max} \text{ (branche diode verte)} = \frac{4.5 - 2 \times 2.2}{8.2} = 12.2 \text{ mA}
$$

Lorsque le robot fonctionne, la tension minimale aux bornes de la diode rouge est de 1.9 V.

On en déduit  $U_{max}(R_2) = U_{PN} - U$ (diode rouge).

$$
I_{max} \text{ (branche diode rouge)} = \frac{U_{max}(R_2)}{R_2} = \frac{U_{PN} - U_{seuil} \text{(diode rouge)}}{R_2}
$$

AN :  $I_{max}$  (branche diode rouge) =  $\frac{4,5-1.9}{132}$  $\frac{5-1.9}{132} = 19.7$  mA

Les intensités qui traversent les diodes sont bien en dessous de 20 mA.

#### Exercice VIII.2 : Choisir le meilleur multimètre

1. Les valeurs oscillent entre 2.171 et 2.174 V. On note que pour une des mesures, Lucia a branché le voltmètre à l'envers.

2. Pour M1, on calcule la moyenne  $\overline{U_1}$  et l'écart type σ<sub>1</sub> :  $\overline{U_1} = 2.172$  V et σ<sub>1</sub> = 0.8 mV.

Pour M2 :  $\overline{U_2} = 2.174$  V et  $\sigma_2 = 0.5$  mV

3. M2 car  $\sigma_2 < \sigma_1$ 

# Exercice IX.1 : Batterie nickel – cadmium

La tension aux bornes d'une source réelle de tension varie avec l'intensité de manière affine : U = E'-rI où E' est la tension à vide et r est la résistance interne.

On a le système d'équation suivant :

$$
U_1 = E' - r \times I_1
$$

 $U_2 = E' - r \times I_2$ 

D'où :

$$
r = -\frac{U_2 - U_1}{I_2 - I_1} \text{ et } E' = U_1 - I_1 \frac{U_2 - U_1}{I_2 - I_1}
$$

AN :  $r = 0.2$  Ω et E' = 1.20 V

# Exercice IX.2 : Évaluer le rendement d'un électrolyseur

ŗ,

On étudie les conversions en énergie d'un électrolyseur que l'on peut modéliser par une source réelle de tension U = E' + r' x I, avec U et E' en V, r' en ohm et i en ampère.

![](_page_37_Figure_26.jpeg)

On donne E' = 2,5 V, r' = 60 Ω.

Calculer le rendement η de l'électrolyseur.

 $\eta = \frac{P_{utile}}{P}$  $\frac{P_{utile}}{P_{cosommée}} = \frac{E' \times I}{U' \times I}$  $rac{E' \times I}{U' \times I} = \frac{E'}{U}$  $\frac{L}{U}$ AN :  $\eta = 42 \%$ 

La puissance perdue est dissipée sous forme de chaleur par effet Joule.

### Exercice IX.3 : Pertes en ligne

1.  $R = \rho \times \frac{L}{s}$  $rac{L}{S}$  $AN: R = 1.06 \Omega$ 2.  $I = \frac{P}{U}$ U  $AN : I = 17 A$ 3.  $P_{joule} = U \times I = R \times I^2$  $AN : P<sub>joule</sub> = 320 W$ 4. AN :  $I = 2.7$  A et  $P_{ioule} = 7.5$  W

5. Les lignes à haute tension permettent d'utiliser une intensité plus faible à puissance égale donc à limiter la puissance dissipée par effet Joule. Le rendement est meilleur.

# Exercice X.1 : Écho dans la montagne

 $D_{min} = t_{min} \times v_{son-air}$ AN :  $D_{min} = (6.0 - 0.2) \times 330 = 1.9 \times 10^3 m$ 

 $D_{max} = t_{max} \times v_{son-air}$ AN :  $D_{max} = (6.0 + 0.2) \times 330 = 2.0 \times 10^3 m$ 

# Exercice X.II : Robinet mal fermé

1. D'après le texte,  $\lambda$  = 8 cm.

2. La fréquence à laquelle les ondes sont générées vaut 50 min<sup>-1</sup> = 0,83 Hz. On en déduit que la vitesse de l'onde à la surface de l'eau vaut  $c = \lambda x$  f.

AN :  $c = 8 \times 0.83 = 6{,}66 \text{ cm}.s^{-1}$ .

PS : on aurait pu garder une fréquence en min<sup>-1</sup>, on aurait alors trouvé c = 400 cm.min<sup>-1</sup>. De manière générale, si l'énoncé ne vous précise pas d'unité, vous pouvez choisir celle que vous souhaitez du moment qu'elle correspond bien à la grandeur calculée. Il est tout de même conseillé de choisir une unité pratique à utiliser.

# Exercice X.III : Être en phase

L'encadrement sur la distance entre les deux microphones nous donne un encadrement sur la longueur d'onde de l'onde. En effet, chaque fois que les courbes se superposent à nouveau, cela signifie que l'on a ajouté une distance correspondant à la longueur d'onde entre les deux microphones. On a donc

$$
\lambda_{\text{min}} < \lambda < \lambda_{\text{max}}
$$

avec :  $\lambda_{\text{min}} = 3,80/5 = 76$  cm et  $\lambda_{\text{max}} = 3.90/5 = 78$  cm.

Les enregistrements sur les microphones nous permettent de déterminer que la période du signal vaut T = 2,3 ms. On en déduit que  $c_{min} < \lambda < c_{max}$  avec :

$$
c_{min} = \frac{\lambda_{min}}{T} \text{ et } c_{max} = \frac{\lambda_{max}}{T} \text{ d'où } c_{min} = 335 \text{ m.s}^{-1} \text{ et } c_{max} = 343 \text{ m.s}^{-1}.
$$

#### Exercice XI.1 : Réfraction

- 1. En utilisant la seconde loi de Snell-Descartes,  $n_1$ sin i<sub>1</sub> =  $n_2$ sin i<sub>2</sub>, il vient :  $n_2$  = 1,5.
- 2. On a désormais i<sub>1</sub> = 20°, alors : i<sub>2</sub>=arcsin((n<sub>1</sub>/n<sub>2</sub>)×sin(i<sub>1</sub>))= 13°.

#### Exercice XI.2 : Prisme

2. D'après la loi de Snell-Descartes, on a :  $n_{air}sin(i_1)=n_{verre}sin(i_2)$ , soit :  $i_2=arcsin((n_{air}/n_{verre})\times sin(i_1)) = 22.5^\circ$ .

3. D'après le schéma, on a :  $D = i_1 - i_2 = 12.5$ °.

![](_page_39_Figure_12.jpeg)

4. D'après la loi de Snell-Descartes, on a :  $n_{air}sin(90^\circ)=n_{verre}sin(i_{2(lim)})$ , soit :  $i_{2(lim)}=arcsin((n_{air}/n_{verre})\times sin(90^\circ)) = 42^\circ$ .

Il ne pourra jamais y avoir de rayon réfracté avec un angle de réfraction supérieur à 42°.

#### Exercice XII.1 : DVD ou Blu-ray

$$
1. E = hv = \frac{hc}{\lambda}
$$

AN :  $E_{photon\,bleu} = 4,90 \times 10^{-19}$  J = 3,06 eV

2. L'énergie d'un photon étant inversement proportionnelle à sa longueur d'onde, on en déduit qu'un photon rouge qui a une longueur d'onde plus grande qu'un photon bleu aura nécessairement une énergie plus faible.

3. On note N le nombre de photons émis par impulsion.

 $N_{bleu} = \frac{E_{impulsion}}{E_{substack}}$  $\frac{L$ *tmputston*<br> $E_1$ <sub>phot</sub> bleu AN :  $N_{\text{bleu}} = 1.02 \times 10^{17}$ . De même,  $N_{\text{rouge}} = 1,64 \times 10^{17}$ .

#### Exercice XII.2 : Tubes néons

L'énergie d'un photon émis qui aurait une longueur d'onde de 621,5 nm vaut  $E = \frac{hc}{\lambda}$  $\frac{\mu}{\lambda}$ .

AN :  $E = 3,19 \times 10^{-19}$  J = 2,00 eV

L'émission d'un photon correspond à une désexcitation : la seule désexcitation correspondant à une émission d'un photon ayant une énergie de 2,00 eV est celle entre le niveau à -0,9 eV et le niveau à -2,9 eV.

#### Exercice XIII. : Expérience de Hallwachs

1. Le travail d'extraction correspond à l'énergie minimale que doit posséder un photon incident pour pouvoir extraire un électron du zinc. Cette énergie minimale est celle associée à la fréquence seuil :

 $v_0$ : We =  $h.v_0$ ; donc:  $v_0$  = We/h

A.N. :  $v_0 = 8,2.10^{14}$  Hz.

Longueur d'onde seuil correspondante :  $\lambda_0 = c/v_0$ 

A.N. :  $\lambda_0$  = 370 nm

2. Une partie de l'énergie  $|\Delta E| = h.v = h.c/\lambda$  apportée par un photon sert à extraire un électron, elle correspond au minimum à l'énergie d'extraction We du zinc. L'excès d'énergie est transféré sous forme d'énergie cinétique à l'électron émis. Cela conduit au bilan d'énergie :

 $h \times c/\lambda$  = We + E<sub>cmax</sub>

On a donc :  $E_{c,max} = h \times c/\lambda$  – We

A.N. :  $E_{c,max} = 2,4.10^{-19}$  J

3. Le verre laisse passer la lumière visible issue de la lampe mais absorbe la partie du rayonnement UV de longueur d'onde inferieure à la longueur d'onde seuil, seule utile à l'établissement de l'effet photoélectrique.